## Davis Knight

## Completed Completed Completed Completed Completed Completed Completed Complete Complete Complete Complete Comp

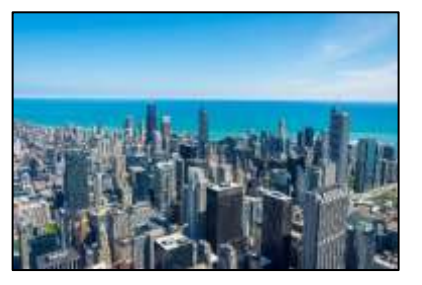

```
#Davis Knight | 10/17/2021
#Original picture is by Johnell Pannell
def collage():
  setMediaPath()
 pic list = []
   for i in range(9):
     pic = makePicture(getMediaPath("city.jpg"))
     pic_list.append(pic)
   original = pic_list[0]
   canvas = makeEmptyPicture(getWidth(original), getHeight(original))
   sig = makePicture(getMediaPath("sig.jpg"))
  sig = scaleIt(sig, 1.7) #copy(original, canvas, 0, 0)
   #show(canvas)
  mod1 = aesthetic(pic list[1])mod2 = edge(pic list[2]) mod3 = makeYellow(pic_list[3])
  mod4 = negative(pic list[4]) mod5 = edgeDetect(pic_list[5])
  mod6 = aesthetic(pic list[6]) copy(original, canvas, 0, 0, getWidth(original), getHeight(original))
   copy(mod1, canvas, 0, 0, getWidth(mod1)/4+150, getHeight(mod1)-200)
  copy(mod2, canvas, 0, getHeight(mod2)-75, getWidth(mod2), getHeight(mod2))
   copy(mod6, canvas, getWidth(mod6)/2 + 100, 0, getWidth(mod6), getHeight(mod6)-25)
  copy(mod3, canvas, 0, getHeight(mod3)/2 - 50, getWidth(mod3)/4, getHeight(mod3)-75-50)
  copy(mod4, canvas, getWidth(mod4)/2, 75 + 50, getWidth(mod4), getHeight(mod4)/2 + 50)
   copy(mod5, canvas, (getWidth(mod5)/4)+75, 75, getWidth(mod5)/2-75,getHeight(mod5)-150)
   chromaSig(sig, canvas, 800, 550) 
   show(canvas)
   writePictureTo(canvas, "davis_knight.jpg")
def copy(pic, target, targX, targY, wEnd, hEnd):
  targetX = targX for x in range(targetX, wEnd):
    targetY = target for y in range(targetY, hEnd):
```

```
px = getpixel(pic, x, y) tx = getPixel(target, targetX, targetY)
      setColor(tx, getColor(px))
       targetY = targetY+1
    targetX = targetX+1def scale(src, canvas, factor):
  sourceX = 0 for targetX in range(0, int(getWidth(src) * factor)):
    sourceY = 0 for targetY in range(0, int(getHeight(src) * factor)):
      color = qetColor(qetFixed(src, int(sourceX), int(sourceY)))setColor(getPixel(canvas, targetX, targetY), color)
      sourceY = sourceY + 1.0/factorsourceX = sourceX + 1.0/factordef scaleIt(pic, factor):
   canvas = makeEmptyPicture(int(getWidth(pic) / factor), int(getHeight(pic)/ factor))
   scale(pic, canvas, 1.0 / factor)
   return canvas
def aesthetic(pic):
   for px in getPixels(pic):
     value=getBlue(px)
    setBlue(px, value * 1.1)
     value=getGreen(px)
    setGreen(px, value * 0.2)
     value=getRed(px)
    setRed(px, value * 1.6)
   return pic
def makeYellow(pic):
   for px in getPixels(pic):
    setBlue(px, getBlue(px) *0.1)
   return pic
def edge(source):
   for px in getPixels(source):
    x = \text{getX}(px)y = getY(px)if y < qetHeight(source)-1 and x < qetWidth(source)-1:
       sum = getRed(px)+getGreen(px)+getBlue(px)
      botrt = getFixed(source, x+1, y+1) sum2 = getRed(botrt)+getGreen(botrt)+getBlue(botrt)
      diff = abs(sum2-sum)newcolor = makeColor(diff,diff,diff) setColor(px,newcolor)
   return(source)
def negative(pic):
   for px in getPixels(pic):
    red = qetRed(px) green = getGreen(px)
     blue = getBlue(px)
     negColor = makeColor(255-red, 255-green, 255-blue)
     setColor(px, negColor)
   return pic
```

```
def luminance(pixel):
 r = qetRed(pixel)
  g = getGreen(pixel)
 b = qetBlue(pixel) return (r+g+b)/3
def edgeDetect(source):
   for px in getPixels(source):
    x = getX(px)y = qetY(px)if y < qetHeight(source)-1 and x < qetWidth(source)-1:
      botrt = getFixed(source, x+1, y+1)thislum = luminance(px)
      brlum = luminance(botrt)
       if abs(brlum-thislum) > 10:
         setColor(px,black)
       if abs(brlum-thislum) <= 10:
         setColor(px,white)
   return source
def chromaSig(source, target, targetX, targetY):
   for x in range(0, getWidth(source)):
     for y in range(0, getHeight(source)):
      px = getFixed(source, x, y) color = getColor(px)
      targPx = getPixel(target, x + targetX, y + targetY)
       if distance(black, color) < 200:
         setColor(targPx, yellow)
```

```
collage()
```